Migrate your old Arena database from version < 9.3 to the new Arena microscopy image browser from version > 9.3

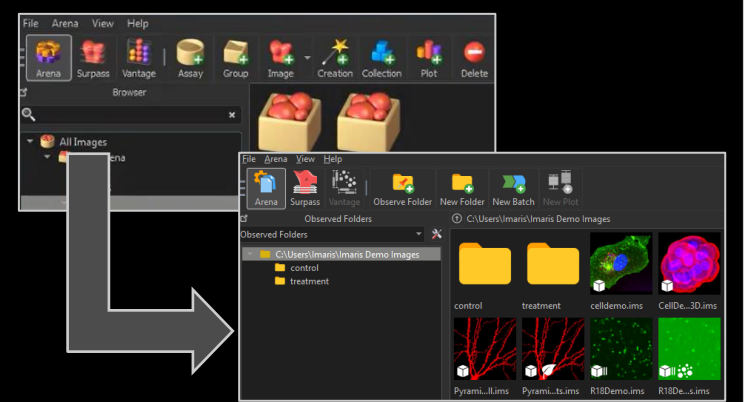

紹 How to zoom into histograms

## **ENVIRONMENT & NAVIGATION**

## **IMARIS LEARNING PATH**

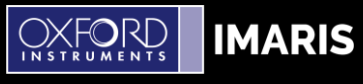

## **IMAGE LIBRARY « ARENA »**

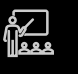

New Imaris Arena microscopy image browser (> version 9.3)

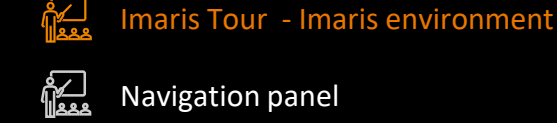

Navigation panel

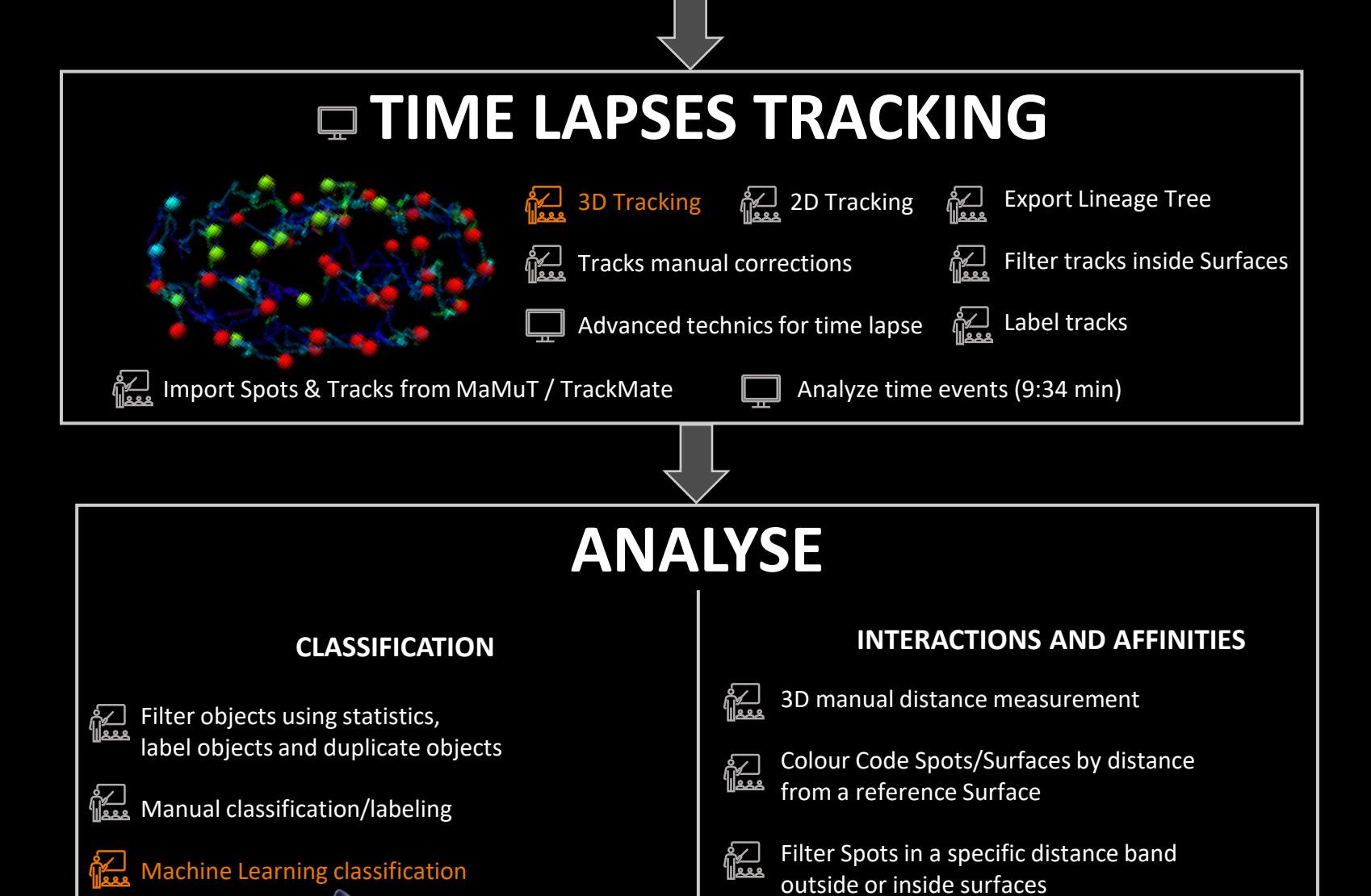

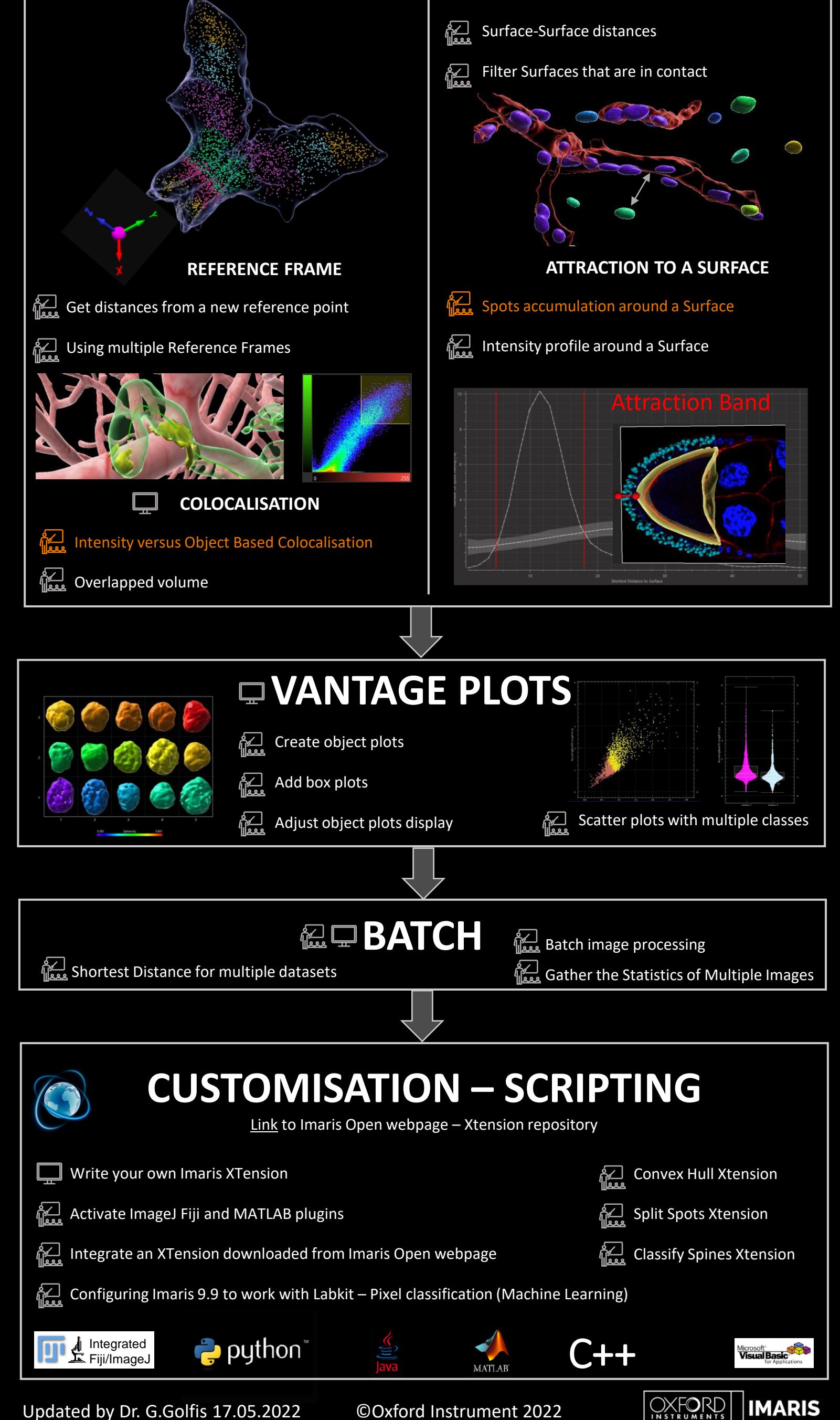

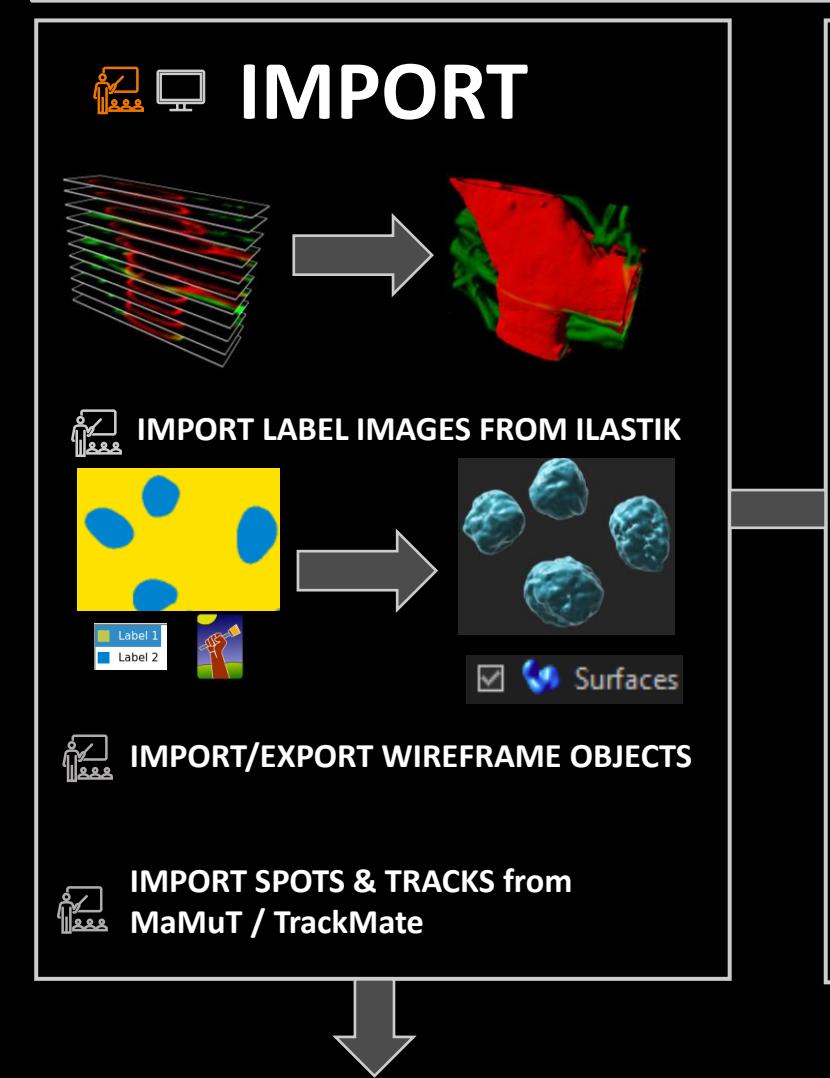

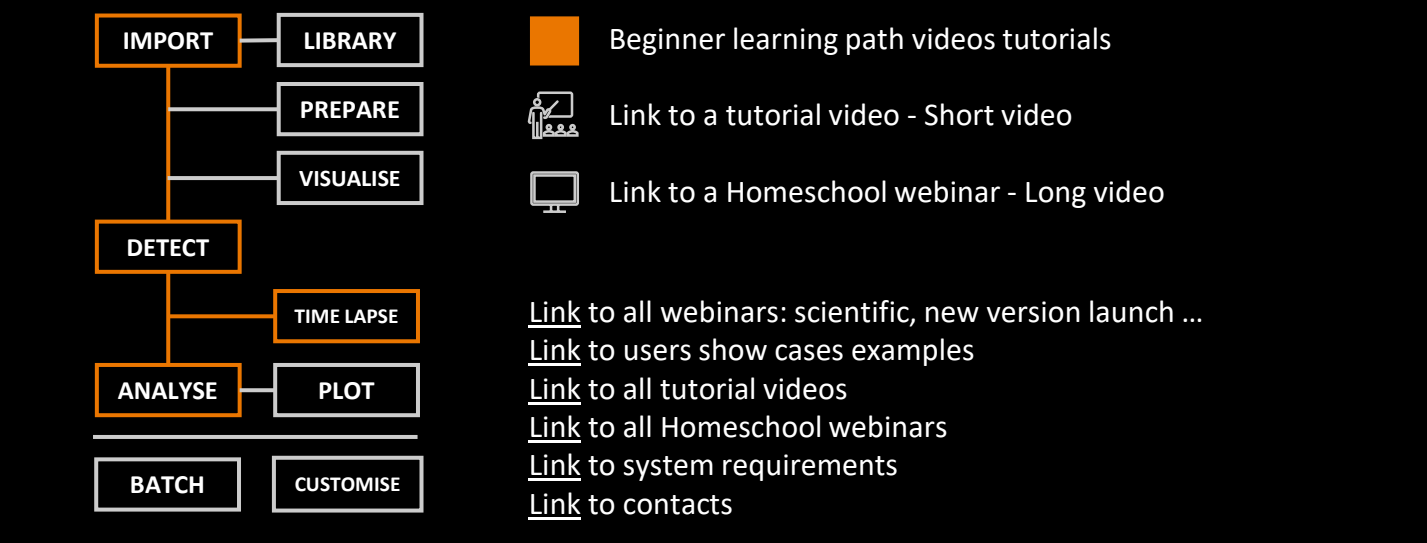

Updated by Dr. G.Golfis 17.05.2022 ©Oxford Instrument 2022

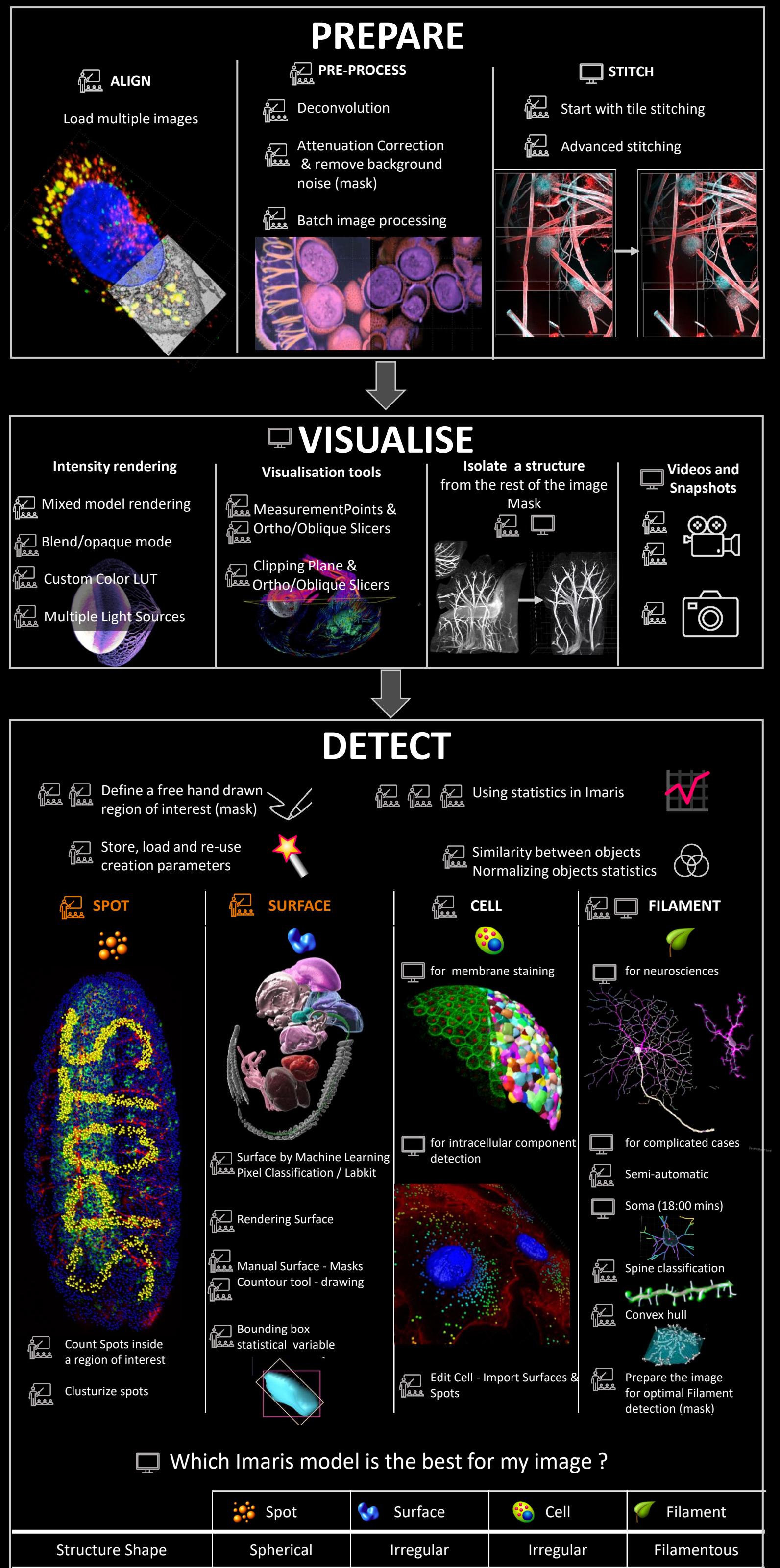

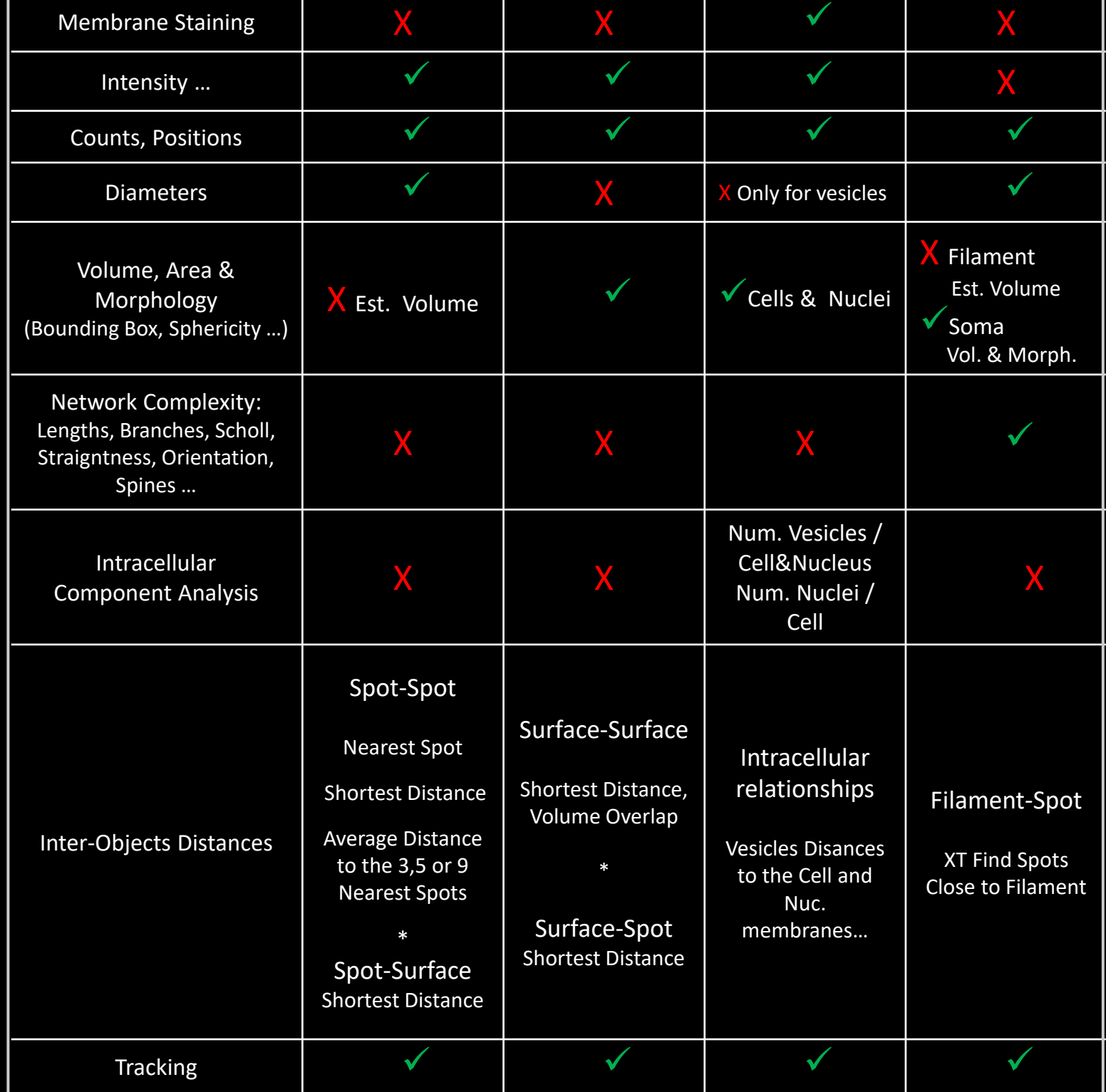